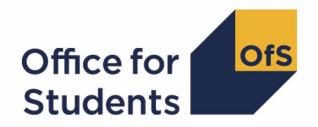

# 2023-24 Student data checking tool

2023-24 Student characteristics technical document and rebuild instructions

**Enquiries to** hesastudentdata@officeforstudents.org.uk **Publication date** 30 May 2024

## **Contents**

| Summary                                                                                                    | 2              |
|----------------------------------------------------------------------------------------------------|----------------|
| Changes from the 2022-23 HESA SC22 output<br>Student characteristics data summary workbook                                                                   | 3<br>4         |
| Student characteristics individualised file                                                                                                    | 4              |
| Student (23056) return fields used to create the student characteristics tables                                                                              | 6              |
| Description of derived fields                                                                                                    | 9              |
| Fields used to describe the nature of study undertaken Fields used to derive populations of students Fields used to describe student characteristics         | 10<br>20<br>24 |
| Rebuild instructions                                                                                                    | 27             |
| Rebuild instructions for student numbers summary table Rebuild instructions for student characteristics, study location and teaching provider summary tables | 27<br>28       |
| Rebuild instructions for undergraduate qualification aim compared to qualification awarded                                                                   |                |
| summary table                                                                                                    | 31             |

## **Summary**

- The 2023-24 student characteristics data summary shows the number of students by different types of characteristics, including personal characteristics and characteristics of their course. The algorithms used to generate the data summary are indicative of those the Office for Students (OfS) intends to use to categorise students in the Student (23056) record submitted to the designated data body (DDB).
- 2. The OfS expects to use characteristics derived from the Student (23056) record to inform an understanding of provider performance on student outcomes and experiences for a variety of regulatory purposes. These include:
  - a. Regulating access and participation through registration condition A11
  - b. Regulating student outcomes through registration condition B3, and for risk-based monitoring of quality and standards more generally.<sup>2</sup>
  - c. Assessments through the Teaching Excellence Framework (TEF).
- 3. The student characteristics data output is formed of two files. These are:
  - a. The student characteristics data summary workbook (SC23 DCT XXXXXXXXXX).
  - b. The student characteristics individualised file (SC23\_DCT\_XXXXXXXX\_IND.csv).

where XXXXXXXX is the UK Provider Reference Number (UKPRN) for the provider.

- 4. Details of how to access and use individualised files are given on the Office for Students (OfS) website at <a href="www.officeforstudents.org.uk/data-and-analysis/supplying-data/working-with-individualised-files/">www.officeforstudents.org.uk/data-and-analysis/supplying-data/working-with-individualised-files/</a>. Further information specific to this data summary is provided in this document.
- 5. This document is aimed at readers with in-depth knowledge of the data. Readers are advised to refer to the Student (23056) return available at <a href="https://codingmanual.hesa.ac.uk/23056/home/">https://codingmanual.hesa.ac.uk/23056/home/</a>.
- 6. This document lists the fields used to build the data summary tables, which are either taken directly from the Student (23056) return, derived by the DDB from the Student (23056) return,

<sup>&</sup>lt;sup>1</sup> The OfS registration conditions are described in the Regulatory framework for higher education in England, at Regulatory framework for higher education in England - Office for Students.

<sup>&</sup>lt;sup>2</sup> As set out in the revised ongoing conditions of registration B1, B2, B4 and B5, which came into effect from 1 May 2022, and the revised initial and ongoing condition of registration B3, which came into effect from 3 October 2022.

- or derived from them by the OfS. Fields with the prefix 'IP' or 'SC' are derived by the OfS using the algorithms provided in this document.<sup>3</sup>
- 7. Fields with the prefix 'IP' use algorithms which the OfS intends to apply to individualised student data from the Student (23056) record to generate student outcome and experience measures for OfS regulatory purposes. Each of these fields corresponds to an equivalent field of the same name in our technical algorithms document published in spring 2023.<sup>4</sup> That technical algorithms document describes the algorithms applied to the DDB's legacy data collections, the Student record (CXX051) and Student Alternative record (CXX054). The approach we have taken in converting existing algorithms from the legacy data model to the Student (23056) data model is described at <a href="https://www.officeforstudents.org.uk/data-and-analysis/data-checking-tool/2023-24-student-data-checking-tool/">https://www.officeforstudents.org.uk/data-and-analysis/data-checking-tool/2023-24-student-data-checking-tool/</a>.
- 8. All fields with the prefix 'SC' are derived specifically for this data summary and are written in this document. These fields are necessary because it has not been possible to derive the equivalent 'IP' field for this data summary due to the need to link a provider's student data returns to other data sources. We expect to publish the 'IP' versions of these algorithms, and all other algorithms which the OfS intends to use to construct student outcome and experience measures, later in 2024.

#### Changes from the 2022-23 HESA SC22 output

- 9. This section describes any changes to the algorithms since the equivalent document was published for the 2022-23 HESA data checking tool (<a href="www.officeforstudents.org.uk/data-and-analysis/data-checking-tool/documentation-archive/">www.officeforstudents.org.uk/data-and-analysis/data-checking-tool/documentation-archive/</a>).
- 10. The IPACTENDDATE algorithm has been updated to describe assigning blank values.
- 11. The IPOFSQAIM and IPLEVELNUM algorithms have been updated to use the Z\_LEVEL field to assign values.
- 12. The IPUKPRNTC algorithm has been updated to describe assigning teaching provider values where venue data is not available, or the student's status is dormant.
- 13. The SCHECAT algorithm has been updated to reflect the name change of a HESA field (from PRINONUK to ENGPRINONUK).
- 14. The IPACTANN algorithm has been updated to include the handling of blank values for the HESA field SCSENDDATE when categorising students that were actively studying during the academic year beyond the anniversary of the day 14 days after their starting date.
- 15. The IPAYDUP algorithm has been updated to include earlier study commencement date for students with a starting date beyond the current academic year.

<sup>&</sup>lt;sup>3</sup> The DDB publish the specification for the Student (23056) return and the fields they derive from the Student (23056) return at HESA, Student Record HESA Coding Manual.

<sup>&</sup>lt;sup>4</sup> See 'Technical algorithms for student outcome and experience measures' available at <u>Description and</u> definition of student outcome and experience measures - Office for Students.

- 16. Descriptions of new algorithms:
  - a. IPAWARDLEVELNUM
  - b. IPAWARD\_DETAIL
  - c. IPAWARDLEVEL
- 17. A set of rebuild instructions has been added which describes a method to recreate the table comparing the qualification aims of students compared to the qualifications they achieved.

#### Student characteristics data summary workbook

18. The student characteristics data summary workbook, (SC23\_DCT\_ XXXXXXXX.xlsx), contains the following worksheets:

Table 1: Worksheets in the student characteristics workbook

| Worksheet*              | Description                                           |
|-------------------------|-------------------------------------------------------|
| Coversheet              | Title page                                            |
| Student numbers         | Number of students by cohort, mode and level of study |
| Student characteristics | Number of students by characteristic                  |
| Study location          | Number of students by regional location of study      |
| Teaching provider       | Number of students by teaching provider               |

<sup>\*</sup> This worksheet reference corresponds to the spreadsheet tabs.

#### Student characteristics individualised file

- 19. The individualised student data files (SC23\_DCT\_XXXXXXXX\_IND.csv) that we have supplied to each provider are intended to maximise the transparency of our approaches. The individualised file contains the values of all the fields used to generate the data summary tables.
- 20. Fields taken from the Student (23056) return or derived by the DDB from the Student (23056) return are shown in capitals using the names given in Table 2. Fields derived as part of the data summary tables are prefixed with 'IP' or 'SC' and are listed in Table 3.
- 21. Specific instructions for rebuilding the student characteristics data summary workbook from the individualised file are provided in this document.
- 22. The fields used from the Student (23056) return are associated with an engagement, identified by its engagement number (NUMHUS); a student may have more than one engagement. We will use the generic term 'student' in this technical document and the student characteristics data summary workbook to refer to one student engagement.
- 23. The individualised file contains one row per student engagement per subject studied. Subject is defined using level 3 of the Common Aggregation Hierarchy (CAH3) as given by the derived

field IPSBJ\_CAH3.<sup>5</sup> The individualised file is provided at CAH3 level for consistency with individualised files supplied to providers alongside published updates to our student outcome and experience measures.

24. To enable users to rebuild student headcounts from a file that is one row of data per CAH3 subject, we provide a column called 'SUBWT' on the individualised files that users can sum over. This column apportions the student headcount across the different rows of data that relate to them, according to the proportion of their engagement associated with the CAH3 subject for each row. In the rebuild instructions provided in this document, this sum over the column 'SUBWT' step is always included.

<sup>&</sup>lt;sup>5</sup> See Common Aggregation Hierarchy (CAH).

## Student (23056) return fields used to create the student characteristics tables

25. The Student (23056) return fields used to generate the data summary tables are listed in Table 2 below.

Table 2: List of fields used from the Student (23056) return or derived by the DDB from the Student (23056) return

| Entity                    | Name                | Description                                                                             |
|---------------------------|---------------------|-----------------------------------------------------------------------------------------|
| Engagement                | UKPRN               | UK provider reference number                                                            |
| Engagement                | SID                 | Student identifier                                                                      |
| Engagement                | NUMHUS              | Engagement number                                                                       |
| Engagement                | ENGSTARTDATE        | Engagement start date                                                                   |
| Engagement                | ENGENDDATE          | Engagement end date                                                                     |
| Engagement                | ENGPRINONUK         | Identifies if the student is mainly studying outside the UK throughout their engagement |
| Engagement                | INCOMINGEXCHANGE    | Identifies if the student is an incoming or visiting exchange student                   |
| Student                   | ETHNIC              | Ethnicity                                                                               |
| Student                   | BIRTHDTE            | Date of birth                                                                           |
| Student                   | SEXID               | Sex identifier                                                                          |
| Course*                   | PREREQUISITE        | Prerequisite qualifications for the course                                              |
| Course initiative*        | COURSEINITID        | Course initiative identifier                                                            |
| Course initiative*        | COURSEINITVALIDFROM | Course initiative valid from date                                                       |
| Course initiative*        | COURSEINITVALIDTO   | Course initiative valid to date                                                         |
| Collaborative provision   | COLPROVTYPEID       | Collaborative provision type                                                            |
| Curriculum accreditation* | CURACCID            | Curriculum accreditation identifier                                                     |
| Curriculum accreditation* | CURACCVALIDFROM     | Accreditation valid from date                                                           |

| Entity                              | Name             | Description                                                                                                    |
|-------------------------------------|------------------|----------------------------------------------------------------------------------------------------|
| Curriculum accreditation*           | CURACCVALIDTO    | Accreditation valid to date                                                                                                    |
| Reference<br>period student<br>load | RPSTULOAD        | Full-time equivalence in the reference period                                                                                                 |
| Student course session              | SCSSTARTDATE     | Student course session start date                                                                                                    |
| Student course session              | SCSENDDATE       | Student course session end date                                                                                                    |
| Student initiative                  | STUINITID        | Student initiative identifier                                                                                                    |
| Study location                      | VENUEID          | Venue identifier                                                                                                    |
| Study location                      | STUDYPROPORTION  | Proportion of activity at study location                                                                                                    |
| Venue                               | VENUEUKPRN       | UKPRN of provider delivering learning at the venue                                                                                            |
| Engagement derived field            | Z_ACT_CYC        | DDB derived field, categorises whether the student was active during the cycle                                                                |
| Engagement derived field            | Z_DISABILITYGRP1 | DDB derived field, categorises the student's declared disability categories                                                                   |
| Engagement derived field            | Z_DISABILITYMRK  | DDB derived field, categorises whether a student has declared a disability from the latest student disability entity submitted                |
| Engagement derived field            | Z_LEVEL          | DDB derived field, categorises student's course level for the engagement                                                                      |
| Engagement derived field            | Z_MODEGRP2       | DDB derived field, categorises the student's mode of study, based on the latest student course session                                        |
| Engagement derived field            | Z_PERMADDGRP4    | DDB derived field, categorises the student's permanent address information from the latest entry profile submitted                            |
| Engagement derived field            | Z_QLEVEL_CYC     | DDB derived field, categorises student's highest qualification awarded during the cycle                                                       |
| Engagement derived field            | Z_QLEVELGRP1_CYC | DDB derived field, categorises the student's highest qualification awarded during the cycle                                                   |
| Engagement<br>derived field         | Z_STATUSEND      | DDB derived field, records the status at the end of the last student course session, or the end of the reference period if it hasn't finished |

| Entity                               | Name           | Description                                                                                                |
|--------------------------------------|----------------|----------------------------------------------------------------------------------------------------|
| Engagement derived subject           | Z_SUBJHECOS    | DDB derived field, records the latest HECoS subject information based on the latest student course session |
| Engagement derived subject           | Z_SUBJFPE      | DDB derived field, records the full person equivalence associated with Z_SUBJHECOS                         |
| Student course session derived field | Z_INACTFROMSCS | DDB derived field, records the start date of a student's period of inactivity                              |
| Student course session derived field | Z_INACTTOSCS   | DDB derived field, records the end date of a student's period of inactivity                                |

<sup>\*</sup> The values of these fields are taken from the latest student course session associated with the student's engagement.

## **Description of derived fields**

- 26. The derived fields used to generate the data summary are listed in Table 3 below.
- 27. Where the definition of a derived field remains unchanged from that published in our spring 2023 technical algorithms document, the algorithm has not been repeated in this document and we instead direct the reader to the previously published algorithm. In these cases Table 3 contains the paragraph reference in the spring 2023 technical algorithms document. <sup>6</sup>

Table 3: List of derived fields

| Derived field name | Description                                              | Paragraph                         |
|--------------------|----------------------------------------------------------|-----------------------------------|
| IPCOMDATE          | Engagement start date                                    | 28                                |
| IPACTENDDATE       | Engagement end date                                      | 29                                |
| IPMODE             | Mode of study                                            | 30                                |
| IPAPPRENTICE       | Apprenticeship status                                    | 31                                |
| IPOFSQAIM          | Higher education category by qualification               | 32                                |
| IPLEVEL            | Level of study                                           | Technical algorithms paragraph 48 |
| IPLEVELBROAD       | Level of study (broad grouping)                          | Technical algorithms paragraph 50 |
| IPLEVELNUM         | Numeric level of study                                   | 33                                |
| IPAWARDLEVELNUM    | FHEQ level of the qualification awarded to the student   | 34                                |
| IPAWARD_DETAIL     | Level of qualification awarded (detailed)                | 35                                |
| IPAWARDLEVEL       | Level of qualification awarded                           | 36                                |
| IPDENT             | Indicates students on a dentistry programme of study     | 37                                |
| IPHECOS            | Higher education classification of Subjects (HECoS) code | 38                                |
| IPSBJ_CAH2         | CAH level 2 subject code                                 | 40                                |
| IPSBJ_CAH3         | CAH level 3 subject code                                 | 41                                |
| IPCAH3FPE          | Full person equivalence per CAH3 subject                 | 42                                |
| SUBWT              | Subject weighting                                        | 44                                |
| IPLOCPOSTCODE      | Study location postcode                                  | 46                                |

<sup>&</sup>lt;sup>6</sup> See 'Technical algorithms for student outcome and experience measures' available at <u>Description and definition of student outcome and experience measures - Office for Students</u>.

| Derived field name | Description                                                                         | Paragraph                          |
|--------------------|-------------------------------------------------------------------------------------|------------------------------------|
| SCREGION           | Study region                                                                        | 47                                 |
| IPUKPRNTC          | Majority teaching provider                                                          | 48                                 |
| SCOFSHE            | Higher education student status                                                     | 52                                 |
| SCHECAT            | Higher education category                                                           | 53                                 |
| IPACTANN           | Identifies activity after the student's anniversary                                 | 54                                 |
| IPAYDUP            | Identifies duplicate activity within the academic year                              | 55                                 |
| SCCONTEXTPOP       | Indicates students included in the contextual population that informs the summaries | 56                                 |
| IPBIRTHDATE        | Birth date                                                                          | 59                                 |
| IPSEX              | Sex                                                                                 | 60                                 |
| IPDISABLETYPE      | Disability type                                                                     | 61                                 |
| IPDISABLE          | Disability status                                                                   | 62                                 |
| IPETHNICDETAIL     | Detailed ethnic group                                                               | 63                                 |
| IPETHNIC           | Broad ethnic group                                                                  | Technical algorithms paragraph 131 |
| IPDOM              | Domicile                                                                            | 64                                 |
| IPSTARTAGE         | Age in the year of commencement of study                                            | Technical algorithms paragraph 125 |
| IPSTARTAGEBAND     | Age category in the year of commencement of study                                   | Technical algorithms paragraph 126 |

### Fields used to describe the nature of study undertaken

#### **IPCOMDATE**

28. This field shows the start date of a student's engagement. IPCOMDATE is equal to ENGSTARTDATE.

#### **IPACTENDDATE**

29. This field shows the end date of the engagement. End dates that are after the end of the academic year are set as blank.

| Value      | Definition                  |
|------------|-----------------------------|
| BLANK      | ENGENDDATE > 31 July 20YY+1 |
| ENGENDDATE | Otherwise                   |

#### **IPMODE**

30. This field allocates students to a mode of study.

| Value | Description                       | Definition                     |
|-------|-----------------------------------|--------------------------------|
| WUPFT | Writing up (previously full-time) | Z_MODEGRP2 in (01, 02) and     |
|       |                                   | Z_STATUSEND = 04 and           |
|       |                                   | Z_ACT_CYC = 1                  |
| WUPPT | Writing up (previously part-time) | Z_MODEGRP2 = 03 and            |
|       |                                   | Z_STATUSEND = 04 and           |
|       |                                   | Z_ACT_CYC = 1                  |
|       |                                   | and not above                  |
| APPR  | Apprenticeship                    | IPAPPRENTICE = 1 and           |
|       |                                   | Z_MODEGRP2 in (01, 02, 03) and |
|       |                                   | Z_ACT_CYC = 1                  |
|       |                                   | and not above                  |
| FT    | Full-time                         | Z_MODEGRP2 in (01, 02) and     |
|       |                                   | Z_ACT_CYC = 1                  |
|       |                                   | and not above                  |
| PT    | Part-time                         | Z_MODEGRP2 = 03 and            |
|       |                                   | Z_ACT_CYC = 1                  |
|       |                                   | and not above                  |
| ОТН   | Other                             | Otherwise                      |

#### **IPAPPRENTICE**

31. This field indicates whether the student is studying on an apprenticeship at any level.

| Value | Description                                               | Definition                                                                                                    |
|-------|-----------------------------------------------------------|----------------------------------------------------------------------------------------------------|
| 1     | The student is studying on an apprenticeship at any level | At least one value of student initiative, STUINITID, in (004, 020) or                                            |
|       |                                                           | In the latest student course session, at least one value of course initiative, COURSEINITID, in (004, 020) where |
|       |                                                           | (COURSEINITVALIDFROM < SCSENDDATE or SCSENDDATE = BLANK) and                                                     |
|       |                                                           | (COURSEINITVALIDTO >= SCSSTARTDATE or COURSEINITVALIDTO = BLANK)                                                 |
| 0     | The student is not studying on an apprenticeship          | Otherwise                                                                                                    |

#### **IPOFSQAIM**

32. This field allocates qualification aims to categories of higher education. The values of CURACCID are taken from the latest student course session associated with the engagement in the current academic year.

| Value      | Description                                                                             | Definition                                                      |
|------------|-----------------------------------------------------------------------------------------|-----------------------------------------------------------------|
| PHD        | PhD and MPhil                                                                           | Z_LEVEL in (D0003, L0000)                                       |
| OTHL7_Q_R  | Other Level 7 research-<br>based qualification                                          | Z_LEVEL in (L0001)                                              |
| MASTER     | Masters'                                                                                | Z_LEVEL in (M0003, M0004, M0006,<br>M0007)                      |
| PGCE       | PGCE and other postgraduate initial teacher training (ITT)                              | Z_LEVEL in (H0013, M0016)                                       |
| DTLLS_PG   | Postgraduate diploma in teaching in the lifelong learning sector                        | Z_LEVEL = M0020                                                 |
| PGCERT     | Postgraduate certificate                                                                | Z_LEVEL = M0012                                                 |
| PGDIP      | Postgraduate diploma                                                                    | Z_LEVEL = M0009                                                 |
| PROCONGRAD | Professional, conversion and other graduate entry programmes                            | Z_LEVEL in (H0009, H0010, H0014, I0002, I0005, I0006, I0007) or |
|            | p. cg. a                                                                                | (Z_LEVEL in (H0016, I0010) and PREREQUISITE = 02)               |
| ENHANCED   | Enhanced first degree (or integrated masters')                                          | Z_LEVEL in (H0004, M0002)                                       |
| MEDVETDENT | Pre-registration first degree with honours leading                                      | Z_LEVEL in (H0003, H0005, I0001) and (                          |
|            | towards obtaining eligibility to register to practise with the General Medical Council, | (at least one value of CURACCID in (05901, 12001, 05803) where  |
|            | General Dentistry Council                                                               | (CURACCVALIDFROM <                                              |

| Value     | Description                                                                     | Definition                                                                                                    |
|-----------|---------------------------------------------------------------------------------|----------------------------------------------------------------------------------------------------|
|           | (as a dentist) or the Royal<br>College of Veterinary<br>Surgeons                | SCSENDDATE or SCSENDDATE = BLANK) and (CURACCVALIDTO ≥ SCSSTARTDATE or CURACCVALIDTO = BLANK)) or                                                                                                    |
|           |                                                                                 | (IPDENT = 1 and                                                                                                    |
|           |                                                                                 | at least one value of CURACCID = 05802 where                                                                                                    |
|           |                                                                                 | (CURACCVALIDFROM < SCSENDDATE or SCSENDDATE = BLANK) and (CURACCVALIDTO ≥ SCSSTARTDATE or CURACCVALIDTO = BLANK))                                                                                                    |
|           |                                                                                 | )                                                                                                    |
| FIRST     | First degree                                                                    | Z_LEVEL in (H0003, H0005, I0001)  and not above                                                                                                    |
| CTLLS     | Certificate in teaching in the lifelong learning sector                         | Z_LEVEL = C0006                                                                                                    |
| DET       | Diploma in Education and Training                                               | Z_LEVEL = 10008                                                                                                    |
| DIPHE     | Diploma of Higher Education<br>(DipHE)                                          | Z_LEVEL = J0002                                                                                                    |
| DTLLS     | Diploma in teaching in the lifelong learning sector                             | Z_LEVEL in (H0015, I0009)                                                                                                    |
| FOUDEG    | Foundation degree                                                               | Z_LEVEL in (J0000, J0001)                                                                                                    |
| HIGHCERT  | Higher certificate                                                              | Z_LEVEL = C0000                                                                                                    |
| HNC       | Higher national certificate                                                     | Z_LEVEL = C0001                                                                                                    |
| HND       | Higher national diploma                                                         | Z_LEVEL = J0003                                                                                                    |
| PTLLS     | Preparing to teach in the lifelong learning sector                              | Z_LEVEL = C0005                                                                                                    |
| OTHL[X]_Q | Other Level X qualification,<br>where X is the level<br>indicated by IPLEVELNUM | Z_LEVEL in (C0002, C0003, C0004, C0007, C0009, E0000, E0001, E0002, E0004, H0006, H0007, H0008, H0012, H0019, I0004, J0004, J0005, J0006, J0007, J0010, J0012, M0008, M0010, M0011, M0013, M0015, M0017, M0018, M0021, M0023) or |
|           |                                                                                 | (Z_LEVEL in (H0016, I0010) and PREREQUISITE ≠ 02)                                                                                                    |
| OTHL[X]_U | Other Level X unit, where X is the level indicated by IPLEVELNUM                | Z_LEVEL in (C0008, D0004, D0005,<br>E0003, E0005, H0018, H0020, I0012,<br>I0013, J0011, L0002, L0003, M0022,<br>M0024)                                                                                                    |
| FE        | Further education course                                                        | Z_LEVEL = P0002                                                                                                    |

| Value                   | Description                                  | Definition                                           |
|-------------------------|----------------------------------------------|------------------------------------------------------|
| Value of IPAWARD DETAIL | Value taken from<br>qualification awarded as | Z_LEVEL = Z9 and                                     |
| _                       | level of qualification aim is not known      | IPAWARD_DETAIL not in ( <i>BLANK</i> , FE, NA, NONE) |
| NA                      | Not applicable or not known                  | Z_LEVEL = Z9                                         |
|                         |                                              | and not above                                        |

#### **IPLEVELNUM**

33. This field allocates qualification aims to a numeric level of study according to the sector-recognised standards relating to the OfS's ongoing condition of registration B5 and initial condition B8, available at <a href="www.officeforstudents.org.uk/publications/securing-student-success-regulatory-framework-for-higher-education-in-england/">www.officeforstudents.org.uk/publications/securing-student-success-regulatory-framework-for-higher-education-in-england/</a>. This also aligns with FHEQ and NVQ levels.

| Value                    | Description                                                                                   | Definition                                                                                                    |
|--------------------------|-----------------------------------------------------------------------------------------------|----------------------------------------------------------------------------------------------------|
| 8                        | Doctoral degree                                                                               | Z_LEVEL in (D0003, D0004, E0000, E0001, E0002, E0003, E0004, L0000)                                                                                                    |
| 7                        | Masters' degree,<br>postgraduate<br>diplomas,<br>postgraduate<br>certificates                 | Z_LEVEL in (L0001, L0002, L0003, D0005, M0002, M0003, M0004, M0006, M0007, M0008, M0009, M0010, M0011, M0012, M0013, M0015, M0016, M0017, M0018, M0020, M0021, M0022, M0023, M0024, E0005) |
| 6                        | Bachelors' degrees,<br>graduate certificates<br>and diplomas                                  | Z_LEVEL in (H0003, H0004, H0005, H0006, H0007, H0008, H0009, H0010, H0012, H0013, H0014, H0015, H0016, H0018, H0019, H0020, I0001)                                                         |
| 5                        | Foundation degrees,<br>diplomas of higher<br>education and other<br>higher diplomas           | Z_LEVEL in (10002, 10004, 10005, 10006, 10007, 10008, 10009, 10010, 10012, 10013, J0000, J0001, J0002, J0003, J0004, J0005, J0006, J0007, J0010, J0011, J0012)                             |
| 4                        | Certificates of higher education                                                              | Z_LEVEL in (C0000, C0001, C0002, C0003, C0004, C0005, C0006, C0007, C0008, C0009)                                                                                                    |
| Value of IPAWARDLEVELNUM | Level taken from<br>qualification awarded<br>as level of<br>qualification aim is<br>not known | Z_LEVEL = Z9 and IPAWARDLEVELNUM ≠ BLANK                                                                                                    |
| BLANK                    | Not applicable                                                                                | Otherwise                                                                                                    |

#### **IPAWARDLEVELNUM**

34. This field gives the FHEQ level of study of the qualification awarded to the student during the reporting year according to the sector-recognised standards relating to the OfS's ongoing condition of registration B5 and initial condition B8, available at <a href="https://www.officeforstudents.org.uk/publications/regulatory-framework-for-higher-education-in-england/">www.officeforstudents.org.uk/publications/regulatory-framework-for-higher-education-in-england/</a>. This also aligns with FHEQ and NVQ levels.

| Value | Description                                                                                           | Definition                                                                                                    |
|-------|----------------------------------------------------------------------------------------------------|----------------------------------------------------------------------------------------------------|
| 8     | Doctoral degree                                                                                       | Z_QLEVEL_CYC in (D0003, D0004, E0000, E0001, E0002, E0003, E0004, L0000)                                                                                            |
| 7     | Masters' degree, postgraduate diplomas, postgraduate certificates                                     | Z_QLEVEL_CYC in (L0001, L0002, M0002, M0003, M0004, M0006, M0007, M0008, M0009, M0010, M0011, M0012, M0013, M0015, M0016, M0017, M0018, M0020, M0021, M0022, M0023) |
| 6     | Bachelors' degrees, graduate certificates and diplomas                                                | Z_QLEVEL_CYC in (H0003, H0004, H0005, H0006, H0007, H0008, H0009, H0010, H0012, H0013, H0014, H0015, H0016, H0018, H0019, I0001)                                    |
| 5     | Foundation degrees, diplomas of higher education and other higher diplomas                            | Z_QLEVEL_CYC in (I0002, I0004, I0005, I0006, I0007, I0008, I0009, I0010, I0012, J0000, J0001, J0002, J0003, J0004, J0005, J0006, J0007, J0010, J0011, J0012)        |
| 4     | Certificates of higher education                                                                      | Z_QLEVEL_CYC in (C0000, C0001, C0002, C0003, C0004, C0005, C0006, C0007, C0008, C0009)                                                                              |
| BLANK | No qualification awarded or qualification not applicable to higher education qualifications framework | Otherwise                                                                                                    |

#### IPAWARD\_DETAIL

35. This field allocates the qualification awarded to the student during the reporting year to a level of qualification awarded.

| Value    | Description                                                      | Definition                                               |
|----------|------------------------------------------------------------------|----------------------------------------------------------|
| CTLLS    | Certificate in teaching in the lifelong learning sector          | Z_QLEVEL_CYC = C0006                                     |
| DET      | Diploma in education and training                                | Z_QLEVEL_CYC = I0008                                     |
| DIPHE    | DipHE                                                            | Z_QLEVEL_CYC = J0002                                     |
| DTLLS    | Diploma in teaching in the lifelong learning sector              | Z_QLEVEL_CYC in (H0015, I0009)                           |
| DTLLS_PG | Postgraduate diploma in teaching in the lifelong learning sector | Z_QLEVEL_CYC = M0020                                     |
| ENHANCED | Enhanced first degree (or integrated masters)                    | Z_QLEVEL_CYC in (H0004, M0002)                           |
| FIRST    | First degree                                                     | Z_QLEVEL_CYC in (H0003, H0005, I0001) and not MEDVETDENT |
| FOUDEG   | Foundation degree                                                | Z_QLEVEL_CYC in (J0000, J0001)                           |

| Value      | Description                                                                                                    | Definition                                                                                                    |
|------------|----------------------------------------------------------------------------------------------------|----------------------------------------------------------------------------------------------------|
| HIGHCERT   | Higher certificate                                                                                                    | Z_QLEVEL_CYC = C0000                                                                                                    |
| HNC        | Higher National Certificate                                                                                                    | Z_QLEVEL_CYC = C0001                                                                                                    |
| HND        | Higher National Diploma                                                                                                    | Z_QLEVEL_CYC = J0003                                                                                                    |
| MASTER     | Masters'                                                                                                    | Z_QLEVEL_CYC in (M0003, M0004, M0006, M0007)                                                                                                    |
| MEDVETDENT | Pre-registration first degree with<br>honours leading towards<br>obtaining eligibility to register to<br>practise with the General Medical<br>Council, General Dentistry | Z_QLEVEL_CYC in (H0003, H0005, I0001) and at least one value of QUALAWARDACCID in (05901, 12001,                                                                                                    |
|            | Council (as a dentist) or the Royal College of Veterinary Surgeons                                                                                                    | 05803) where Z_QAWARDHMRK_CYC = 1                                                                                                    |
| OTHL[X]_Q  | Other Level X qualification, where<br>X is the level as indicated by<br>IPAWARDLEVELNUM                                                                                  | Z_QLEVEL_CYC in (C0002, C0003, C0004, C0007, C0009, E0000, E0001, E0002, E0004, H0006, H0007, H0008, H0012, H0019, I0004, J0004, J0004, J0005, J0006, J0007, J0010, J0012, M0008, M0010, M0011, M0013, M0015, M0017, M0018, M0021, M0023) or (Z_QLEVEL_CYC in (H0016, I0010) |
|            |                                                                                                    | and PREREQUISITE ≠ 02)                                                                                                    |
| OTHL[X]_U  | Other Level X unit, where X is the level as indicated by IPAWARDLEVELNUM                                                                                                 | Z_QLEVEL_CYC in (C0008, D0004,<br>E0003, H0018, I0012, J0011, L0002,<br>M0022)                                                                                                    |
| OTHL7_Q_R  | Other Level 7 research-based qualification                                                                                                    | Z_QLEVEL_CYC = L0001                                                                                                    |
| PGCE       | PGCE and other postgraduate initial teacher training (ITT)                                                                                                    | Z_QLEVEL_CYC in (H0013, M0016)                                                                                                    |
| PGCERT     | Postgraduate certificate                                                                                                    | Z_QLEVEL_CYC = M0012                                                                                                    |
| PGDIP      | Postgraduate diploma                                                                                                    | Z_QLEVEL_CYC = M0009                                                                                                    |
| PHD        | PhD and MPhil                                                                                                    | Z_QLEVEL_CYC in (D0003, L0000)                                                                                                    |
| PROCONGRAD | Professional, conversion and other graduate entry programmes                                                                                                    | Z_QLEVEL_CYC in (H0009, H0010, H0014, I0002, I0005, I0006, I0007) or                                                                                                    |
|            |                                                                                                    | (Z_QLEVEL_CYC in (H0016, I0010)                                                                                                    |
|            |                                                                                                    | and PREREQUISITE = 02)                                                                                                    |
| PTLLS      | Preparing to teach in the lifelong learning sector                                                                                                    | Z_QLEVEL_CYC = C0005                                                                                                    |
| NONE       | No qualification                                                                                                    | Z_QLEVEL_CYC = Z9                                                                                                    |
| FE         | Not higher education                                                                                                    | Z_QLEVEL_CYC = P0002                                                                                                    |

#### **IPAWARDLEVEL**

36. This field allocates the qualification awarded to the student to a level of study for the base year.

| Value    | Description                                        | Definition                                                                                                    |
|----------|----------------------------------------------------|----------------------------------------------------------------------------------------------------|
| PHD      | PhD and MPhil                                      | IPAWARD_DETAIL in (PHD, HIGHER)                                                                                                    |
| OPGR     | Other postgraduate research                        | IPAWARD_DETAIL = OTHL7_Q_R                                                                                                    |
| PGTM     | Postgraduate taught masters'                       | IPAWARD_DETAIL = MASTER                                                                                                    |
| PGCE     | PGCE                                               | IPAWARD_DETAIL = PGCE                                                                                                    |
| OPGT     | Other postgraduate taught                          | IPAWARD_DETAIL in (DTLLS_PG, OTHL7_Q, OTHL8_Q, PGCERT, PGDIP)                                                                              |
| PUGD     | Degrees including a postgraduate component         | IPAWARD_DETAIL in (ENHANCED, MEDVETDENT)                                                                                                   |
| PUGO     | Other qualifications with a postgraduate component | IPAWARD_DETAIL = PROCONGRAD                                                                                                    |
| PGCREDIT | Credit at a postgraduate level                     | IPAWARD_DETAIL in (OTHL7_CC, OTHL8_CC, OTHL7_U, OTHL8_U)                                                                                   |
| DEG      | First degree                                       | IPAWARD_DETAIL = FIRST                                                                                                    |
| OUG      | Other undergraduate                                | IPAWARD_DETAIL in (CERTED, CET, CTLLS, DET, DIPHE, DTLLS, FOUDEG, HIGHCERT, HND, HNC, PTLLS, UNICERT, OTHL6_Q, OTHL5_Q, OTHHE_Q, UGUNSPEC) |
| UGCREDIT | Credit at an undergraduate level                   | IPAWARD_DETAIL in (FDBC, OTHL4_CC, OTHL5_CC, OTHL6_CC, OTHL4_U, OTHL5_U, OTHL6_U, OTHHE_CC, OTHHE_U)                                       |
| NONE     | No qualification                                   | IPAWARD_DETAIL = NONE                                                                                                    |
| FE       | Not higher education                               | IPAWARD_DETAIL = FE                                                                                                    |

#### **IPDENT**

37. This field indicates whether a student has at least one instance of a 'Dentistry', 'Pre-clinical dentistry' or 'Clinical dentistry' programme of study.

| Value | Description                                                                                                    | Definition                                                |
|-------|----------------------------------------------------------------------------------------------------|-----------------------------------------------------------|
| 1     | The student has at least one instance of a 'Dentistry',<br>'Pre-clinical dentistry' or 'Clinical dentistry' programme<br>of study | At least one value of IPHECOS in (100266, 100268, 100275) |
| 0     | The student does not have an instance of a 'Dentistry',<br>'Pre-clinical dentistry' or 'Clinical dentistry' programme<br>of study | Otherwise                                                 |

#### **IPHECOS**

- 38. This field shows the full 6-digit Higher Education Classification of Subjects (HECoS) code that has been assigned to the student's programme of study.
- 39. IPHECOS is equal to Z\_SUBJHECOS, which records the latest HECoS subject information for the engagement based on the latest student course session.

#### **IPSBJ\_CAH2**

40. This field shows which of the Common Aggregation Hierarchy level 2 (CAH2) codes the IPHECOS code maps to. Where we cannot map to a subject, we set IPSBJ\_CAH2 = CAH23-01. The mapping of HECOS codes to Common Aggregation Hierarchy codes can be found on the HESA website.<sup>7</sup>

#### **IPSBJ CAH3**

41. This field shows which of the Common Aggregation Hierarchy level 3 (CAH3) codes the IPHECOS code maps to. Where we cannot map to a subject, we set IPSBJ\_CAH3 = CAH23-01-01. The mapping of HECOS codes to Common Aggregation Hierarchy codes can be found on the HESA website.<sup>8</sup>

#### **IPCAH3FPE**

- 42. This field shows the nominal full person equivalence (FPE) associated with the IPSBJ\_CAH3 subject code. The concept of FPE student numbers is defined in full on the HESA website.<sup>9</sup>
- 43. IPCAH3FPE is calculated using Z\_SUBJFPE, which records the latest apportioned FPE associated with each HECoS subject (IPHECOS). Z\_SUBJFPE is aggregated to give the FPE associated with each CAH3 subject (IPSBJ\_CAH3).

#### **SUBWT**

- 44. This field shows the subject weighting associated with the IPSBJ\_CAH3 subject and can be summed over to facilitate rebuilding student headcounts from individualised files.
- 45. SUBWT is calculated as IPCAH3FPE divided by 100.

#### **IPLOCPOSTCODE**

- 46. This field shows the student's location of study postcode for providers in England:
  - a. We sum the STUDYPROPORTION of each venue (VENUEID) for which VENUEUKPRN matches the majority teaching provider identified in IPUKPRNTC. Where there is more than one student course session associated with the engagement in the academic year, we use RPSTULOAD to weight the summed STUDYPROPORTION across the student course sessions.
  - b. Then IPLOCPOSTCODE is set as the postcode of the venue (POSTCODE) with the largest summed STUDYPROPORTION in the academic year. Where there is more

<sup>&</sup>lt;sup>7</sup> See https://www.hesa.ac.uk/files/HECoS CAH Version 1.3.4 final.xlsx.

<sup>&</sup>lt;sup>8</sup> See https://www.hesa.ac.uk/files/HECoS CAH Version 1.3.4 final.xlsx.

<sup>&</sup>lt;sup>9</sup> See HESA, Definitions: Students.

- than one student course session associated with the engagement in the academic year, this is the sum of the weighted values described above.
- c. In the event of a tie between venues with the same summed STUDYPROPORTION, IPLOCPOSTCODE is set to Unknown.

#### **SCREGION**

47. This field assigns the location of study postcode (IPLOCPOSTCODE) to broader regions of study defined by the International Territorial Levels, level 2 (ITL 2). This mapping is based on National Statistics Postcode Lookup (NSPL) data from May 2023.<sup>10</sup>

#### **IPUKPRNTC**

- 48. This field shows the UKPRN of the provider where the student is taught for the majority of this academic year. It is calculated using the method described below.
- 49. For providers in England where venue data exists:
  - a. For each VENUEUKPRN associated with a student course session, we sum the STUDYPROPORTION across all associated VENUEIDs. Where there is more than one student course session associated with the engagement in the academic year, we use RPSTULOAD to weight the summed STUDYPROPORTION across the student course sessions.
  - b. Then IPUKPRNTC is set as the VENUEUKPRN with the greatest summed STUDYPROPORTION in the academic year. Where there is more than one student course session associated with the engagement in the academic year, this is the sum of the weighted values described above.
  - c. In the event of a tie between the registering provider and another teaching provider, IPUKPRNTC is set as the UKPRN of the registering provider. If there is a tie between teaching providers who are not the registering provider, IPUKPRNTC is set to Unknown.
- 50. For providers in England where venue data does not exist:
  - a. IPUKPRNTC is set as the COURSEROLEHESAID with the greatest CRPROPORTION among reported COURSEROLEHESAIDs with ROLETYPE=202. Where CRPROPORTION does not sum to 100 for all reported COURSEROLEHESAIDs with ROLETYPE=202, the remaining proportion is attributed to the reporting provider.
  - b. In the event of a tie between the registering provider and another teaching provider, IPUKPRNTC is set as the UKPRN of the registering provider. If there is a tie between teaching providers who are not the registering provider, IPUKPRNTC is set to Unknown.

<sup>&</sup>lt;sup>10</sup> See Office for National Statistics, <u>National Statistics Postcode Lookup (May 2023) | Open Geography</u> Portal.

51. Where we have no student course session for the engagement in the academic year (for dormant students), IPUKPRNTC is set as the UKPRN of the registering provider.

#### Fields used to derive populations of students

#### **SCOFSHE**

- 52. This field determines whether a student could be counted as a higher education (HE) student for any OfS purpose. It is designed to align the coverage of different student records. The following are excluded:
  - · Incoming exchange students
  - Students that left within two weeks without any award
  - Students that are not on a higher education aim.

| Value | Description                                                                                                    | Definition                       |
|-------|----------------------------------------------------------------------------------------------------|----------------------------------|
| 1     | Student is counted as a higher education student                                                                | IPLEVELBROAD ≠ NA and            |
|       |                                                                                                    | INCOMINGEXCHANGE = BLANK and     |
|       |                                                                                                    | (IPACTENDDATE = BLANK or         |
|       |                                                                                                    | IPACTENDDATE – IPCOMDATE > 14 or |
|       |                                                                                                    | Z_QLEVELGRP1_CYC in (01, 02))    |
| 0     | Student is not counted as a higher education student as they are excluded by one of the clauses in paragraph 53 | Otherwise                        |

#### **SCHECAT**

53. This field categories students into key subsets of the higher education population for the purpose of understanding student lifecycle indicators.

| Value | Description                                                                                                    | Definition             |
|-------|----------------------------------------------------------------------------------------------------|------------------------|
| 1     | Student is registered at a UK provider but is mainly studying abroad                                           | SCOFSHE = 1 and        |
|       | <b>,</b>                                                                                                    | (COLPROVTYPEID = 02 or |
|       |                                                                                                    | ENGPRINONUK = 01)      |
| 2     | Student is mainly studying in the UK and is aiming for credit or modular provision rather than a qualification | SCOFSHE = 1 and        |

| Value | Description                                                                                                    | Definition                         |
|-------|----------------------------------------------------------------------------------------------------|------------------------------------|
|       |                                                                                                    | IPLEVEL in (UGCREDIT,<br>PGCREDIT) |
|       |                                                                                                    | and not above                      |
| 3     | Student is mainly studying in the UK and is aiming for a qualification but is dormant or sabbatical             | SCOFSHE = 1 and                    |
|       |                                                                                                    | IPMODE = OTH                       |
|       |                                                                                                    | and not above                      |
| 4     | Student is mainly studying in the UK and is writing up on a qualification aim                                   | SCOFSHE = 1 and                    |
|       |                                                                                                    | IPMODE in (WUPFT,<br>WUPPT)        |
|       |                                                                                                    | and not above                      |
| 5     | Student is mainly studying in the UK and is actively studying on a qualification aim                            | SCOFSHE = 1                        |
|       |                                                                                                    | and not above                      |
| 0     | Student is not counted as a higher education student as they are excluded by one of the clauses in paragraph 39 | Otherwise                          |

#### **IPACTANN**

54. This field determines whether the student was actively studying at any point in the academic year beyond the anniversary of the day 14 days after their starting date.

| Value | Description                                                                                                    | Definition                                                                              |
|-------|----------------------------------------------------------------------------------------------------|-----------------------------------------------------------------------------------------|
| 1     | The student was actively studying during the academic year beyond the anniversary of the day 14 days after their starting date | IPCOMDATE < 17 July 20YY+1 and for any student course session in the academic year:     |
|       |                                                                                                    | (SCSENDDATE ≥ anniversary of IPCOMDATE + 14 or SCSENDDATE = BLANK)                      |
|       |                                                                                                    | and ((Z_INACTFROMSCS ≥ anniversary of IPCOMDATE + 14 and Z_INACTFROMSCS > SCSSTARTDATE) |
|       |                                                                                                    | or                                                                                      |
|       |                                                                                                    | (Z_INACTTOSCS < 31 July 20YY+1                                                          |

| Value | Description                                                                                                    | Definition                          |
|-------|----------------------------------------------------------------------------------------------------|-------------------------------------|
|       |                                                                                                    | and                                 |
|       |                                                                                                    | (Z_INACTTOSCS < SCSENDDATE          |
|       |                                                                                                    | or<br>SCSENDDATE = <i>BLANK</i> ))) |
| 0     | The student was not actively studying during the academic year beyond the anniversary of the day 14 days after their starting date | Otherwise                           |

Note: We consider the anniversary of the day 14 days after IPCOMDATE such that it lies within the current academic year.

#### **IPAYDUP**

55. This field determines whether the student record is used in calculations of student headcounts where we count each student's year of programme of study once. It ensures that similar activity is counted in a similar way irrespective of when it occurs. It primarily de-duplicates activity for students on non-standard academic years so that each student record is counted once and only once for each year of programme of study.

| Value | Description                                                                                                    | Definition                                      |
|-------|----------------------------------------------------------------------------------------------------|-------------------------------------------------|
| 1     | The student has been recorded with a starting date beyond the current academic year                                                                                                | IPCOMDATE > 16 July 20YY+1                      |
| 1     | The student left within 14 days of their starting date without an award, or they had no activity in the academic year more than 14 days after the anniversary of their start date. | IPACTENDDATE < 1<br>August 20YY or              |
|       | ·                                                                                                    | IPACTANN = 0 or                                 |
|       |                                                                                                    | (IPACTENDDATE ≤ IPCOMDATE + 14 and SCOFSHE ≠ 1) |
| 0     | The student record is used in calculations of student headcounts where we count each student's year of programme of study once                                                     | Otherwise                                       |

#### **SCCONTEXTPOP**

- 56. This field indicates whether a student is included in the population used to create the workbook summary tables.
- 57. A student may fall into multiple populations, for example a student on a one year course could count towards the entrant and qualifier population. To account for this, the population is constructed as follows:
  - a. For the all student population, values 1, 2, 3 and 4 are used

- b. For the entrant population, values 1 and 2 are used
- c. For the qualifier population, values 1,3 and 5 are used.
- 58. SCCONTEXTPOP is calculated once per student at mode and broad level. This means that the following deduplication is applied:
  - a. A student, as identified by SID, is only counted once per IPMODE and IPLEVELBROAD.
  - b. If the student appears multiple times at a single combination of IPMODE and IPLEVELBROAD, the record with the highest level (according to IPLEVELNUM) is prioritised.
  - c. If there are multiple records at the highest level, the record that would be counted towards the entrant, qualifier or all student contextual populations is prioritised.
  - d. If there are still multiple records, the record is chosen consistently by considering identifiers UKPRN, SID, and NUMHUS alphabetically.

| Description                                                                                                   | Definition                                                                                                    |
|----------------------------------------------------------------------------------------------------|----------------------------------------------------------------------------------------------------|
| The student is counted in the all student, entrant and qualifier contextual populations                       | SCHECAT in (1, 2, 5) and                                                                                                    |
|                                                                                                    | IPAYDUP = 0 and                                                                                                    |
|                                                                                                    | Z_QLEVELGRP1_CYC in (01, 02) and                                                                                                    |
|                                                                                                    | IPCOMDATE ≥ 17 July 20YY<br>and                                                                                                    |
|                                                                                                    | IPCOMDATE < 17 July<br>20YY+1                                                                                                    |
|                                                                                                    | and not above                                                                                                    |
| The student is counted in the all student and entrant contextual populations but not the qualifier contextual | SCHECAT in (1, 2, 5) and                                                                                                    |
| population                                                                                                    | IPAYDUP = 0 and                                                                                                    |
|                                                                                                    | IPCOMDATE ≥ 17 July 20YY and                                                                                                    |
|                                                                                                    | IPCOMDATE < 17 July<br>20YY+1                                                                                                    |
|                                                                                                    | The student is counted in the all student, entrant and qualifier contextual populations  The student is counted in the all student and entrant contextual populations but not the qualifier contextual |

| Value   | Description                                                                                                    | Definition                                                                                      |
|---------|----------------------------------------------------------------------------------------------------|-------------------------------------------------------------------------------------------------|
|         |                                                                                                    | and not above                                                                                   |
| 3       | The student is counted in the all student and qualifier contextual populations but not the entrant contextual                    | SCHECAT in (1, 2, 5) and                                                                        |
|         | population                                                                                                    | IPAYDUP = 0 and                                                                                 |
|         |                                                                                                    | Z_QLEVELGRP1_CYC in (01, 02)                                                                    |
|         |                                                                                                    | and not above                                                                                   |
| 4       | The student is counted in the all student contextual population, but not in the as a qualifier or entrant contextual populations | SCHECAT in (1, 2, 5) and                                                                        |
|         |                                                                                                    | IPAYDUP = 0                                                                                     |
|         |                                                                                                    | and not above                                                                                   |
| 5       | The student is counted in the qualifier contextual population but not the entrant or all student                                 | SCHECAT in (1, 2, 5) and                                                                        |
|         | contextual populations                                                                                                    | Z_QLEVELGRP1_CYC in (01, 02)                                                                    |
|         |                                                                                                    | and not above                                                                                   |
| 0       | The student is not counted in the contextual population                                                                          | Not above or                                                                                    |
|         |                                                                                                    | Student is not counted towards the contextual population after deduplication (see paragraph 59) |
| <u></u> |                                                                                                    | ( I-2)                                                                                          |

Note: The DDB data model requires that PGR students transferring to a new provider as part of a collaborative provision arrangement be treated as entrants to a new engagement at the new provider. The engagement start date, IPCOMDATE, must be returned as the date that reporting responsibility transferred to the new provider. Reporting under the HESASTU and HESASAR data models did not include this requirement for PGR students in these arrangements.<sup>11</sup>

### Fields used to describe student characteristics

#### **IPBIRTHDATE**

59. This field shows the date of birth of the student. IPBIRTHDATE is equal to BIRTHDTE.

<sup>11</sup> See HESA, <u>Further Guidance on PGR Collaborative Supervision Arrangements</u>.

#### **IPSEX**

60. This field indicates the sex of the student.

| Value | Description | Definition        |
|-------|-------------|-------------------|
| 2     | Female      | SEXID = 10        |
| 1     | Male        | SEXID = 11        |
| 9     | Other sex   | SEXID = 12        |
| 0     | Unknown     | SEXID in (96, 99) |

#### **IPDISABLETYPE**

61. This field indicates the type of disability the student has reported.

| Value | Description                                                          | Definition                           |
|-------|----------------------------------------------------------------------|--------------------------------------|
| COG   | The student has cognitive or learning difficulties                   | Z_DISABILITYGRP1 = 05                |
| MH    | The student has a mental health condition                            | Z _DISABILITYGRP1 = 07               |
| MULTI | The student has multiple or other impairments                        | Z_DISABILITYGRP1 in (04, 10, 11)     |
| NONE  | The student has no disability reported or an unknown disability type | Z_DISABILITYGRP1 in (01, Z9)         |
| PHY   | The student has a sensory, medical or physical impairment            | Z_DISABILITYGRP1 in (02, 03, 06, 08) |
| SOC   | The student has a social or communication impairment                 | Z_DISABILITYGRP1 = 09                |

#### **IPDISABLE**

62. This field indicates whether the student has a disability reported.

| Value | Description            | Definition          |
|-------|------------------------|---------------------|
| Υ     | Disability reported    | Z_DISABILITYMRK = 1 |
| N     | No disability reported | Otherwise           |

#### **IPETHNICDETAIL**

63. This field indicates the student's ethnicity, split into 16 groups.

| Value | Description                                | Definition   |
|-------|--------------------------------------------|--------------|
| A_01  | Asian – Bangladeshi or Bangladeshi British | ETHNIC = 100 |
| A_02  | Asian – Chinese or Chinese British         | ETHNIC = 101 |

| Value | Description                                                                                               | Definition                                    |
|-------|----------------------------------------------------------------------------------------------------|-----------------------------------------------|
| A_03  | Asian – Indian or Indian British                                                                          | ETHNIC = 103                                  |
| A_04  | Asian – Pakistani or Pakistani British                                                                    | ETHNIC = 104                                  |
| A_05  | Any other Asian background                                                                                | ETHNIC in (102, 119)                          |
| B_01  | Black – African or African British                                                                        | ETHNIC = 120                                  |
| B_02  | Black – Caribbean or Caribbean British                                                                    | ETHNIC = 121                                  |
| B_03  | Any other Black Background                                                                                | ETHNIC = 139                                  |
| M_01  | Mixed or multiple ethnic groups – White or<br>White British and Asian or Asian British                    | ETHNIC = 140                                  |
| M_02  | Mixed or multiple ethnic groups – White or<br>White British and Black African or Black<br>African British | ETHNIC = 141                                  |
| M_03  | Mixed or multiple ethnic groups – White or<br>White British and Black Caribbean or<br>Caribbean British   | ETHNIC = 142                                  |
| M_04  | Any other Mixed or Multiple ethnic background                                                             | ETHNIC = 159                                  |
| O_01  | Other ethnic group                                                                                        | ETHNIC in (180, 899)                          |
| O_02  | Gypsy, Roma, Traveller, Irish Traveller,<br>Showman or Showwoman                                          | ETHNIC in (163, 164, 165, 168, 170)           |
| W_04  | White                                                                                                    | ETHNIC in (160, 161, 162, 166, 167, 169, 179) |
| U     | Refused, Unknown, Prefer not to say or not collected                                                      | Otherwise                                     |

#### **IPDOM**

64. This field indicates whether the student's domicile is a country in the UK, an EU country or elsewhere.

| Value   | Description         | Definition             |
|---------|---------------------|------------------------|
| E       | England             | Z_PERMADDGRP4 = 01     |
| N       | Northern Ireland    | Z_PERMADDGRP4 = 02     |
| S       | Scotland            | Z_PERMADDGRP4 = 03     |
| W       | Wales               | Z_PERMADDGRP4 = 04     |
| EU      | European Union      | Z_PERMADDGRP4 = 06     |
| OTHER   | Other international | Z_PERMADDGRP4 = 05, 07 |
| UNKNOWN | Unknown domicile    | Otherwise              |

### **Rebuild instructions**

- 65. The individualised file, 'SC23\_DCT\_XXXXXXXX\_IND.csv, can be used to interrogate the data and our calculation of derived fields by filtering to certain groups of records.
- 66. Specific instructions to rebuild the student characteristics data summary workbook, 'SC23\_DCT\_XXXXXXXXXX.xlsx', are provided here. Full details of how to access and use an individualised file are given on the OfS website (<a href="www.officeforstudents.org.uk/data-and-analysis/supplying-data/working-with-individualised-files">www.officeforstudents.org.uk/data-and-analysis/supplying-data/working-with-individualised-files</a>).

#### Rebuild instructions for student numbers summary table

67. Table 4 describes the steps involved in rebuilding the counts and percentages of students in the student numbers data summary table (table 1 on the 'SC23\_DCT\_XXXXXXXX.xlsx' summary workbook).

Table 4: Rebuild instructions for the student numbers summary table

| Step | Description                                   |                                                                           | Rebuild instructions                                |
|------|-----------------------------------------------|---------------------------------------------------------------------------|-----------------------------------------------------|
| 1    | Select the cohort                             | All students                                                              | SCCONTEXTPOP = 1, 2, 3, 4                           |
|      |                                               | Entrants                                                                  | SCCONTEXTPOP = 1, 2                                 |
|      |                                               | Qualifiers                                                                | SCCONTEXTPOP = 1, 3, 5                              |
| 2    | Select the level of study                     | Undergraduate                                                             | IPLEVELBROAD = UG                                   |
|      |                                               | Postgraduate                                                              | IPLEVELBROAD in (PGT,<br>PGR)                       |
| 3    | Select the mode of study                      | Full-time                                                                 | IPMODE = FT                                         |
|      |                                               | Part-time                                                                 | IPMODE = PT                                         |
|      |                                               | Apprenticeship                                                            | IPMODE = APPR                                       |
| 4    | Calculate the <b>count</b> of students        |                                                                           | Sum of SUBWT                                        |
| 5    | Calculation the <b>percentage</b> of students | Calculate the <b>total count</b> of students in the same cohort and level | Sum of SUBWT after applying steps 1 and 2           |
|      |                                               | Calculate the percentage of students                                      | (Count of students ÷ total count of students) x 100 |

## Rebuild instructions for student characteristics, study location and teaching provider summary tables

68. Table 5 describes the rebuild steps for the student characteristics, study location and teaching provider summary tables (tables 2, 3 and 4, respectively on the 'SC23\_DCT\_XXXXXXXXXXxxisx' summary workbook).

Table 5: Rebuild instructions for student characteristics, study location and teaching provider summary tables

| Step | Description                                   |                                                                           | Rebuild instructions                                          |
|------|-----------------------------------------------|---------------------------------------------------------------------------|---------------------------------------------------------------|
| 1    | Select the population of the table            | All students                                                              | SCCONTEXTPOP = 1, 2, 3, 4                                     |
| 2    | Select the level of study                     | Undergraduate                                                             | IPLEVELBROAD = UG                                             |
|      |                                               | Postgraduate                                                              | IPLEVELBROAD in (PGT, PGR)                                    |
| 3    | Select the students in this row of the table  |                                                                           | Refer to the appropriate section for this summary table below |
| 4    | Calculate the <b>count</b> of students        |                                                                           | Sum of SUBWT                                                  |
| 5    | Calculation the <b>percentage</b> of students | Calculate the <b>total count</b> of students in the same cohort and level | Sum of SUBWT after applying steps 1 and 2.                    |
|      |                                               | Calculate the percentage of students                                      | (Count of students ÷ total count of students) x 100           |

#### Student characteristics

69. On the 'Student characteristics' sheet, each summary table shows the count and percentage of students categorised by a given characteristic. Table 5 describes how to rebuild these numbers from the individualised file. In step 3 of Table 5, each row of the summary table can be rebuilt from the individualised file by applying the corresponding filters given in the tables below.

#### Age

| Row value      | Rebuild algorithm      |
|----------------|------------------------|
| Under 21 years | IPSTARTAGEBAND = U21   |
| 21 to 25 years | IPSTARTAGEBAND = 21_25 |
| 26 to 30 years | IPSTARTAGEBAND = 26_30 |
| 31 to 40 years | IPSTARTAGEBAND = 31_40 |

| Row value         | Rebuild algorithm      |  |
|-------------------|------------------------|--|
| 41 to 50 years    | IPSTARTAGEBAND = 41_50 |  |
| 51 years and over | IPSTARTAGEBAND = 51 +  |  |
| Unknown           | IPSTARTAGEBAND = U     |  |

#### Sex

| Row value | Rebuild algorithm |
|-----------|-------------------|
| Female    | IPSEX = 2         |
| Male      | IPSEX = 1         |
| Other sex | IPSEX = 9         |
| Unknown   | IPSEX = 0         |

#### Disability

| Row value              | Rebuild algorithm |
|------------------------|-------------------|
| Disability reported    | IPDISABLE = Y     |
| No disability reported | IPDISABLE = N     |

#### **Disability type**

| Row value                                         | Rebuild algorithm     |
|---------------------------------------------------|-----------------------|
| Cognitive or learning difficulties                | IPDISABLETYPE = COG   |
| Mental health conditions                          | IPDISABLETYPE = MH    |
| Multiple or other impairments                     | IPDISABLETYPE = MULTI |
| Sensory, medical or physical impairments          | IPDISABLETYPE = PHY   |
| Social or communication impairments               | IPDISABLETYPE = SOC   |
| No disability reported or unknown disability type | IPDISABLETYPE = NONE  |

#### **Ethnicity**

| Row value Rebuild algorithm |                                           |
|-----------------------------|-------------------------------------------|
| Asian                       | IPDOM in (E, S, W, N) and IPETHNIC = A    |
| Black                       | IPDOM in (E, S, W, N) and IPETHNIC = B    |
| Mixed                       | IPDOM in (E, S, W, N) and IPETHNIC = M    |
| Other                       | IPDOM in (E, S, W, N) and IPETHNIC = O    |
| White                       | IPDOM in (E, S, W, N) and IPETHNIC = W    |
| Unknown or not applicable   | IPDOM not in (E, S, W, N) or IPETHNIC = U |

#### **Domicile**

| Row value           | Rebuild algorithm     |
|---------------------|-----------------------|
| UK                  | IPDOM in (E, S, W, N) |
| EU                  | IPDOM = EU            |
| Other international | IPDOM = OTHER         |
| Unknown             | IPDOM = UNKNOWN       |

#### Subject of study (CAH2)

| Row value                                            | Rebuild algorithm     |
|------------------------------------------------------|-----------------------|
| Medicine and dentistry (CAH01-01)                    | IPSBJ_CAH2 = CAH01-01 |
| Pharmacology, toxicology and pharmacy (CAH02-02)     | IPSBJ_CAH2 = CAH02_02 |
| Nursing and midwifery (CAH02-04)                     | IPSBJ_CAH2 = CAH02_04 |
| Medical sciences (CAH02-05)                          | IPSBJ_CAH2 = CAH02_05 |
| Allied health (CAH02-06)                             | IPSBJ_CAH2 = CAH02_06 |
| Biosciences (CAH03-01)                               | IPSBJ_CAH2 = CAH03_01 |
| Sport and exercise sciences (CAH03-02)               | IPSBJ_CAH2 = CAH03_02 |
| Psychology (CAH04-01)                                | IPSBJ_CAH2 = CAH04_01 |
| Veterinary sciences (CAH05-01)                       | IPSBJ_CAH2 = CAH05_01 |
| Agriculture, food and related studies (CAH06-01)     | IPSBJ_CAH2 = CAH06_01 |
| Physics and astronomy (CAH07-01)                     | IPSBJ_CAH2 = CAH07_01 |
| Chemistry (CAH07-02)                                 | IPSBJ_CAH2 = CAH07_02 |
| General, applied and forensic sciences (CAH07-04)    | IPSBJ_CAH2 = CAH07_04 |
| Mathematical sciences (CAH09-01)                     | IPSBJ_CAH2 = CAH09_01 |
| Engineering (CAH10-01)                               | IPSBJ_CAH2 = CAH10_01 |
| Materials and technology (CAH10-03)                  | IPSBJ_CAH2 = CAH10_03 |
| Computing (CAH11-01)                                 | IPSBJ_CAH2 = CAH11_01 |
| Architecture, building and planning (CAH13-01)       | IPSBJ_CAH2 = CAH13_01 |
| Sociology, social policy and anthropology (CAH15-01) | IPSBJ_CAH2 = CAH15_01 |
| Economics (CAH15-02)                                 | IPSBJ_CAH2 = CAH15_02 |
| Politics (CAH15-03)                                  | IPSBJ_CAH2 = CAH15_03 |
| Health and social care (CAH15-04)                    | IPSBJ_CAH2 = CAH15_04 |
| Law (CAH16-01)                                       | IPSBJ_CAH2 = CAH16_01 |
| Business and management (CAH17-01)                   | IPSBJ_CAH2 = CAH17_01 |
| English studies (CAH19-01)                           | IPSBJ_CAH2 = CAH19_01 |

| Row value                                             | Rebuild algorithm     |
|-------------------------------------------------------|-----------------------|
| Celtic studies (CAH19-02)                             | IPSBJ_CAH2 = CAH19_02 |
| Languages and area studies (CAH19-04)                 | IPSBJ_CAH2 = CAH19_04 |
| History and archaeology (CAH20-01)                    | IPSBJ_CAH2 = CAH20_01 |
| Philosophy and religious studies (CAH20-02)           | IPSBJ_CAH2 = CAH20_02 |
| Education and teaching (CAH22-01)                     | IPSBJ_CAH2 = CAH22_01 |
| Combined and general studies (CAH23-01)               | IPSBJ_CAH2 = CAH23_01 |
| Media, journalism and communications (CAH24-01)       | IPSBJ_CAH2 = CAH24_01 |
| Creative arts and design (CAH25-01)                   | IPSBJ_CAH2 = CAH25_01 |
| Performing arts (CAH25-02)                            | IPSBJ_CAH2 = CAH25_02 |
| Geography, earth and environmental studies (CAH26-01) | IPSBJ_CAH2 = CAH26_01 |

#### **Study location**

70. The study location summary table shows the count and percentage of students for each regional location of study defined by the derived field SCREGION (see paragraph 48). Table 5 describes how to rebuild these numbers from the individualised file. In step 3 of Table 5, each row of the table can be rebuilt by filtering the individualised file to the corresponding value of SCREGION.

#### Teaching provider

71. The teaching provider summary table shows the count of students by majority teaching provider as defined by the derived field IPUKPRNTC (see paragraph 49). Table 5 describes how to rebuild these numbers from the individualised file. In step 3 of Table 5, each row of the table can be rebuilt by filtering the individualised file to IPUKPRNTC equal to the UKPRN of the teaching provider.

## Rebuild instructions for undergraduate qualification aim compared to qualification awarded summary table

72. Table 6 describes the steps involved in rebuilding the counts and percentages of undergraduate qualifiers' qualification awarded (table 5 on the 'SC23\_DCT\_XXXXXXXXXxxlsx' summary workbook). Please note that not all IPLEVEL values are represented in the table below. This is because this table is restricted to undergraduates who have qualified with an award (i.e. not postgraduate aims, unspecified undergraduate aims or undergraduate credit).

Table 6: Rebuild instructions for undergraduate qualification aim compared to qualification awarded summary table

| Step | Description           | Rebuild instructions   |
|------|-----------------------|------------------------|
| 1    | Select qualifiers     | SCCONTEXTPOP = 1, 3, 5 |
| 2    | Select undergraduates | IPLEVELBROAD = UG      |

| Step | Description                                                                                                    |                                                                                                    | Rebuild instructions                                      |
|------|----------------------------------------------------------------------------------------------------|----------------------------------------------------------------------------------------------------|-----------------------------------------------------------|
| 3    | Select the qualification aim for the base year                                                                               | Degrees including a postgraduate component                                                                             | IPLEVEL = PUGD                                            |
|      |                                                                                                    | First degree                                                                                                    | IPLEVEL = DEG                                             |
|      |                                                                                                    | Other undergraduate                                                                                                    | IPLEVEL = OUG                                             |
| 4    | Select the 'qualification category awarded' to qualifiers                                                                    | Postgraduate                                                                                                    | IPAWARDLEVEL in (PHD,<br>OPGR, PGTM, PGCE, OPGT,<br>PUGO) |
|      |                                                                                                    | Degrees including a postgraduate component                                                                             | IPAWARDLEVEL = PUGD                                       |
|      |                                                                                                    | First degree                                                                                                    | IPAWARDLEVEL = DEG                                        |
|      |                                                                                                    | Other undergraduate                                                                                                    | IPAWARDLEVEL = OUG                                        |
| 5    | Calculate the <b>count</b> of selected qualifiers with the previously selected 'qualification category awarded' value        |                                                                                                    | Sum of SUBWT                                              |
| 6    | 6 Calculate the <b>percentage</b> of selected qualifiers with the previously selected 'qualification category awarded' value | Calculate the <b>total count</b> of undergraduate qualifiers                                                           | Sum of SUBWT after applying steps 1 and 2                 |
|      |                                                                                                    | Calculate the of percentage of selected qualifiers with the previously selected 'qualification category awarded' value | (Count of qualifiers ÷ total count of qualifiers) x 100   |

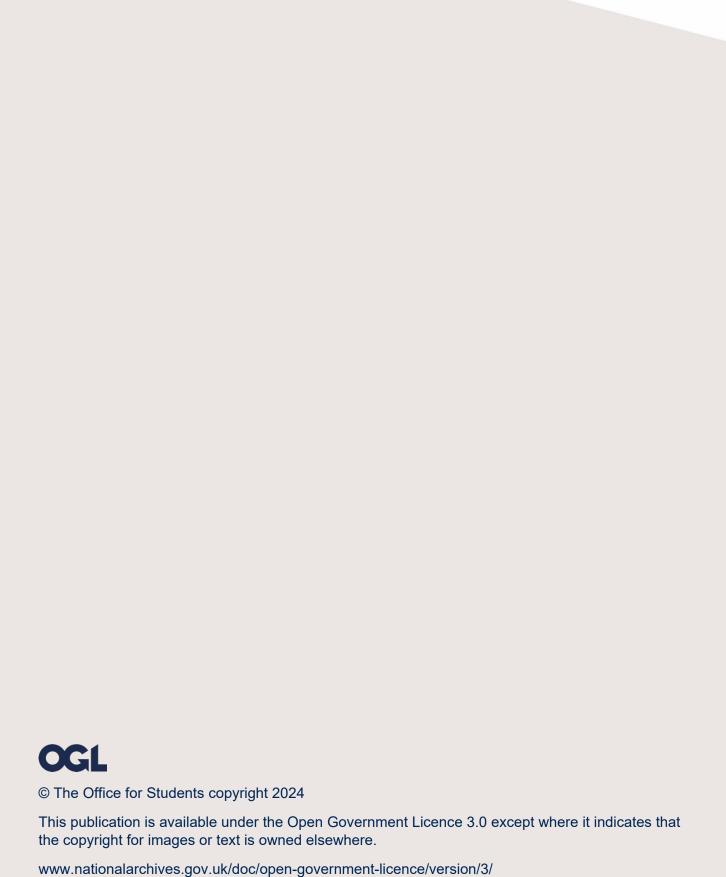